Faktor \* Faktor = Produkt

Aufgaben **\_\_\_\_\_\_\_\_\_\_\_\_\_\_\_\_\_\_\_\_\_\_\_\_\_\_\_\_\_\_\_\_\_\_\_\_\_\_\_\_\_\_\_\_\_\_\_\_\_\_\_\_\_\_\_\_\_\_\_\_\_\_\_\_\_\_** 30\_31\_0 [440] multiplizieren, kurz, einstellig-einstellig, bis 45 ohne 0 Name | Datum

## **Malnehmen von natürlichen Zahlen kurz**

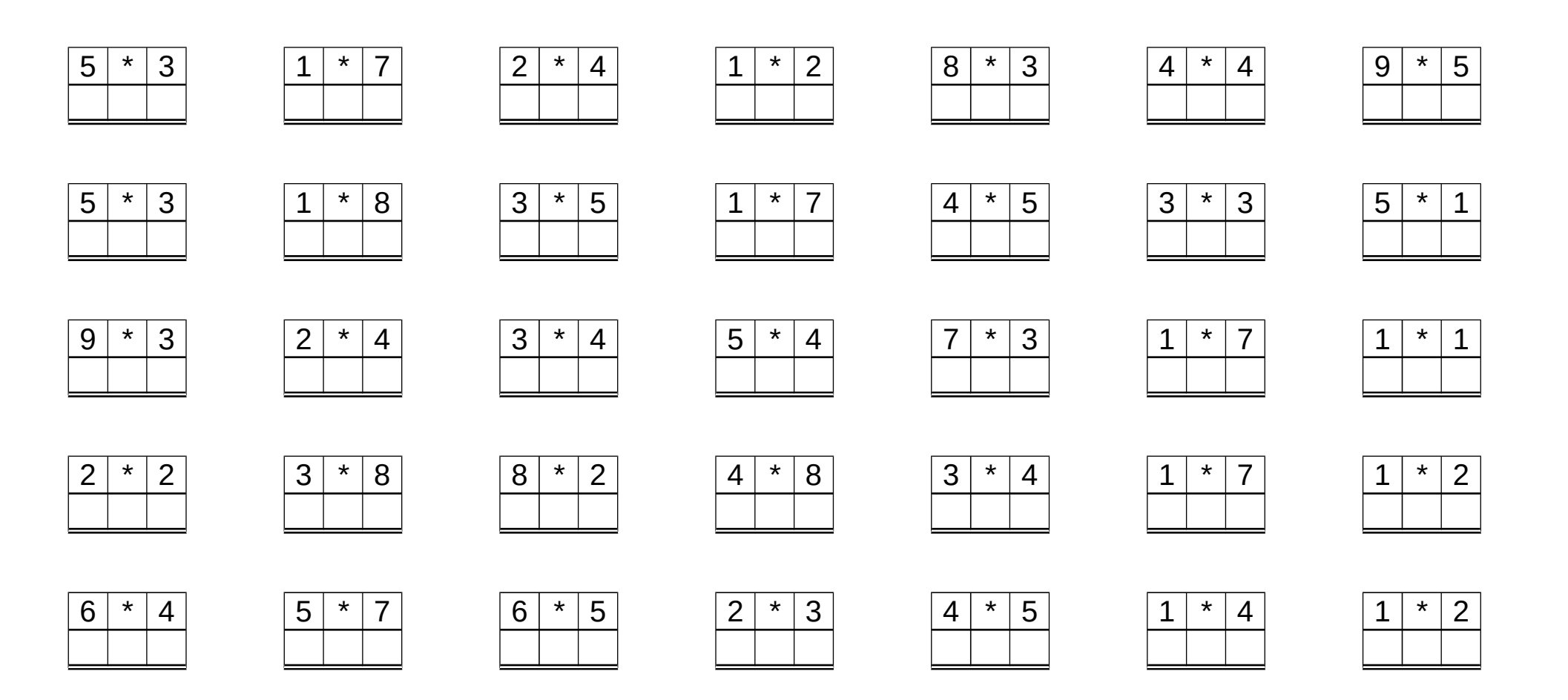

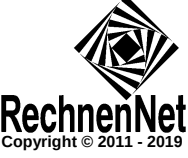

Lösung **\_\_\_\_\_\_\_\_\_\_\_\_\_\_\_\_\_\_\_\_\_\_\_\_\_\_\_\_\_\_\_\_\_\_\_\_\_\_\_\_\_\_\_\_\_\_\_\_\_\_\_\_\_\_\_\_\_\_\_\_\_\_\_\_\_\_** 30\_31\_0 [440] multiplizieren, kurz, einstellig-einstellig, bis 45 ohne 0 L ö s u n g

## **Malnehmen von natürlichen Zahlen kurz**

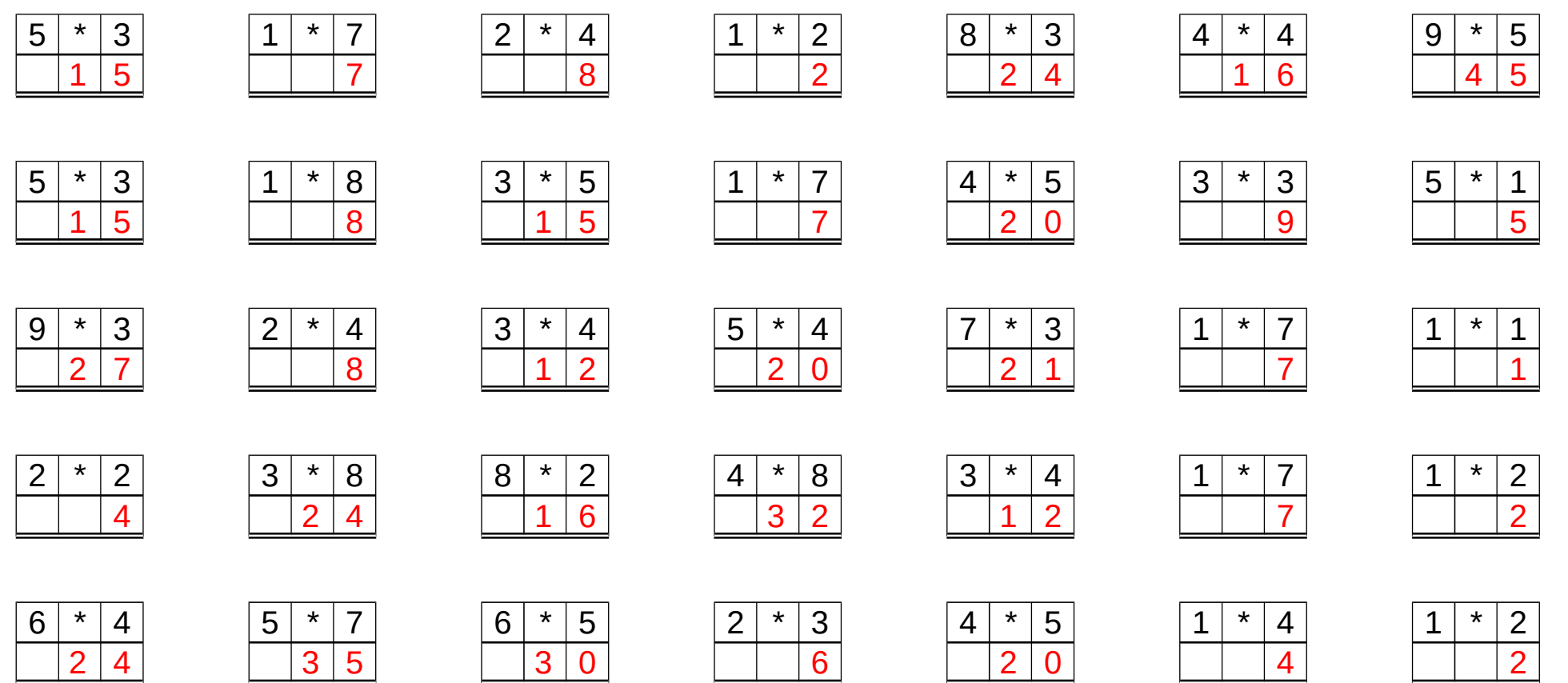

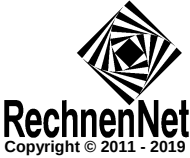